# **Correct Paper Format**

This is likewise one of the factors by obtaining the soft documents of this **Correct Paper Format** by online. You might not require more times to spend to go to the book creation as well as search for them. In some cases, you likewise do not discover the statement Correct Paper Format that you are looking for. It will utterly squander the time.

However below, later you visit this web page, it will be appropriately no question easy to get as without difficulty as download guide Correct Paper Format

It will not take many era as we tell before. You can attain it while take action something else at home and even in your workplace. in view of that easy! So, are you question? Just exercise just what we have the funds for under as capably as review **Correct Paper Format** what you later than to read!

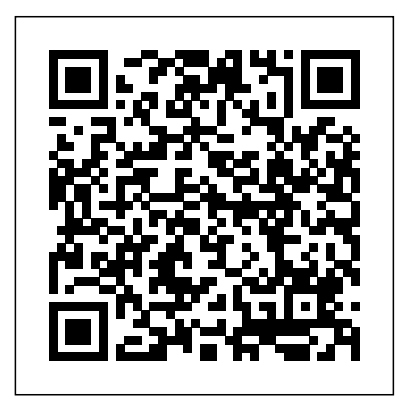

**How to Start Writing an APA-Style Paper**

Scholarly Writing Format for Academic Papers & Research Documents Knowing the correct & proper academic writing format is an absolute must and mandatory piece of knowledge that every pupil & scholar must be well equipped with. There are stipulated guidelines and formatting protocol that you must adhere to for professional writing.

Proper Paper Format - repo.koditips.com

The guidelines for paper format apply to both student assignments and manuscripts being submitted for publication to a journal. If you are using APA Style to create another kind of work (e.g., a website, conference poster, or PowerPoint presentation), you may need to format your work differently in order to optimize its presentation, for example, by using different line spacing and font sizes.

## **Paper size - Wikipedia**

General Guidelines Type your paper on a computer and print it out on standard, white 8.5 x 11-inch paper. Double-space the text of your paper and use a legible font (e.g. Times New Roman). Whatever font you choose, MLA... Leave only one space after periods or other punctuation marks (unless ...

#### **Correct Paper Format**

APA Style 7th Edition: Student Paper Formatting MLA Tutorial **#1: Basic Paper Formatting The Basics of APA In-text** Citations | Scribbr ? How to Format Your Essay in APA Style Formatting an MLA 8th edition Works Cited page (current for 2018) 2019Formatting a paper in MLA style (19 May 2019 update) Setting up MLA format in Google Docs How to Cite a Book in MLA How to Write a Paper Using APA Format How to Cite MLA Format (website, book, article, etc.) APA Style 7th Edition: Reference Lists (Journal Articles, Books, Reports, Theses, Websites, more!)MLA Style: In-Text

Citations (8th Ed., 2016) APA Formatting Cover Page - **Student Paper 7th Edition** 

How to write a white paper Pick the right topic. This might seem obvious, but without a topic that resonates with your audience, your white paper... Define your audience. Defining your audience goes hand in hand with choosing the right topic. But moving beyond your... Wrap it in a great intro and ...

A Guide to the Correct White Paper Format - Professional ... How to correct a mistake in a Command paper and who to contact The National Archives is the UK government's official archive. Our main duties are to preserve Government records and to set standards in information management and re-use. **HOW TO – Format papers in standard academic format (using ...** The APA format title page for student papers includes six main components: the title of the APA format paper; names of all authors; institutional affiliation; course number and title; instructor's name; due date; Title pages for professional papers also require a running head; student papers do not.

### General Format // Purdue Writing Lab

Proper Paper Format Proper Paper Format Type your paper on a computer and print it out on standard, white 8.5 x 11-inch paper. Double-space the text of your paper and use a legible font (e.g. Times New Roman). Whatever font you choose, MLA recommends that the regular and italics type styles contrast

How to correct a paper - The National Archives

Governmental and Technical White Paper Format. Start with a cover page. The title should clearly state what the white paper is about. Some writers also include an executive summary of the paper on the title page. The executive summary is a paragraph that is no more than 250 words that sum up the paper.

APA Format: Everything You Need to Know Here - **EasyBib** 

APA Format in Word - in 4 Minutes V2**Basic for Format APA Style References Page Quick Demo** APA Style 7th Edition: In-Text Citations, Quotations, and Plagiarism **APA Format (6th Edition) for Papers in Google Docs: 3-Minute Setup | Scribbr ? Paraphrasing: The Basic Steps Seven Changes to APA Style in the New 7th Edition** How to Make a 6-page Booklet How to Write an Effective Essay: The Introduction

**Paper in Google Docs Step-by-Step (2020) | Scribbr ?** Citation for Beginners Cosmo Air Light Notebook Review How to set up MLA Format Paper with Works Cited Page in Microsoft Word (latest) MLA Style Essay Format - Word Tutorial **How to Format a Book in Word | A Step-by-Step Tutorial MLA In-Text Citations (Step-by-Step Guide)** The most common paper size used in English speaking countries around the world is A4, which is 210mm x 297mm (8.27 inches x 11.7 inches). The largest sheet from the A series is the A0 size of paper. It has an area of 1m2, and the dimensions are 841mm x 1189mm.

**A Paper Sizes | A0, A1, A2, A3, A4, A5, A6, A7, A8, A10** What is a research paper format? In the quest for your diploma submit a paper in another font, I will change it on the file I you've certainly come across many methods to structure your work. So if you're asking the structure for a research paper or essay we'll show you how they differ in their academic paper format. While a standard essay will have an introduction, conclusion, and a body your work will differ to accommodate a and click "modify." scientific study.

**How to Write and Format a White Paper (With Examples)** APA Style 7th Edition: Student Paper Formatting MLA Tutorial #1: Basic Paper Formatting The Basics of APA In-text Citations | Scribbr ? How to Format Your Essay in APA Style

Formatting an MLA 8th edition Works Cited page (current for 2018) 2019Formatting a paper in MLA style (19 May 2019 update) Setting up MLA format in Google Docs

#### How to Cite a Book in MLA

How to Write a Paper Using APA Format How to Cite MLA Format (website, book, article, etc.)

APA Style 7th Edition: Reference Lists (Journal Articles, Books, Reports, Theses, Websites, more!)MLA Style: In-Text Citations (8th Ed., 2016) APA Formatting Cover Page - Student Paper 7th Edition APA Format in Word - in 4 Minutes V2**Basic for Format APA Style References Page Quick Demo** APA Style 7th Edition: In-Text Citations, Quotations, and Plagiarism **APA Format (6th Edition) for Papers in Google Docs: 3-Minute Setup | Scribbr ? Paraphrasing: The Basic Steps Seven Changes to APA Style in the New 7th Edition** How to Make a 6-page Booklet How to Write

Using APA style for references and citations **My Step by Step** Paper size standards govern the size of sheets of paper **Guide to Writing a Research Paper Setting up MLA Format** used as writing paper, stationery, cards, and for some printed documents. The ISO 216 standard, which includes the commonly used A4 size, is the international standard

an Effective Essay: The Introduction Using APA style for references and citations **My Step by Step Guide to Writing a Research Paper Setting up MLA Format Paper in Google Docs Step-by-Step (2020) | Scribbr ?** Citation for Beginners Cosmo Air Light Notebook Review How to set up MLA Format Paper with Works Cited Page in Microsoft Word (latest) MLA Style Essay Format - Word Tutorial **How to Format a Book in Word | A Step-by-Step Tutorial MLA In-Text Citations (Step-by-Step Guide)** Academic Writing Format for Research Papers n Essays In the header of each page you include the paper title and page number. If your paper title is longer than 50 characters you should use a shortened version as running head. The page number should be positioned in the top right-hand corner. On the title page the APA running head is preceded by the words "Running head:".

Such notations are called in-text citations, and APA format dictates that when citing in APA format in the text of your paper, use the author's name followed by the date of publication. For example, if you were to cite Sigmund Freud's book The Interpretation of Dreams , you would use the following format: (Freud, 1900). APA Format: Basic Rules You Must Follow

APA Format for Academic Papers and Essays [Template] The following is a general term paper format or layout that you should follow in presenting your argument or topic: Cover page: Align the text that contains your name, course number, your teacher's name, and the date of the deadline in... Abstract: Usually less than a page long, the abstract ...

Format for a Research Paper - A Research Guide for Students General Rules of APA Format Use standard-sized paper (8.5 inches by 11 inches). Use a 1-inch margin on all sides. Type and double-space your paper Use a 12-point font such as Times New Roman. Include a page header. Student papers have a page number on the top right of each page. Professional papers ...

**How To Format A Research Paper | Structure, Styles ...** Acces PDF Correct Paper Format Correct Paper Format Recognizing the pretension ways to acquire this books correct paper format is additionally useful. You have remained in right site to begin getting this info. get the correct paper format associate that we give here and check out the link. You could purchase guide correct paper format or get ... Paper Format - APA Style

for paper size.

Term Paper: Full Guide with Structure, Outline & Examples ... Formatting A Research Paper 1. Paper. Use clean, good quality 8 1/2? x 11? white paper, one side only. 2. Margins. Leave margins of your essay 1? (2.5 cm) at the top, bottom, left and right sides of each and every page. 1?... 3. Title Page. A title page is not essential for a research paper unless ...

Rule: College papers should be in a standard academic font: either Times New Roman or Cambria, in 12pt size. (If you download.) Instructions: Times New Roman or Cambria 12pt should be the default for Word, but if yours is different then change your default. Go to the Format menu, drag down to Style, make sure "Normal" is selected from the list of styles,